# **Combinatorial Search**

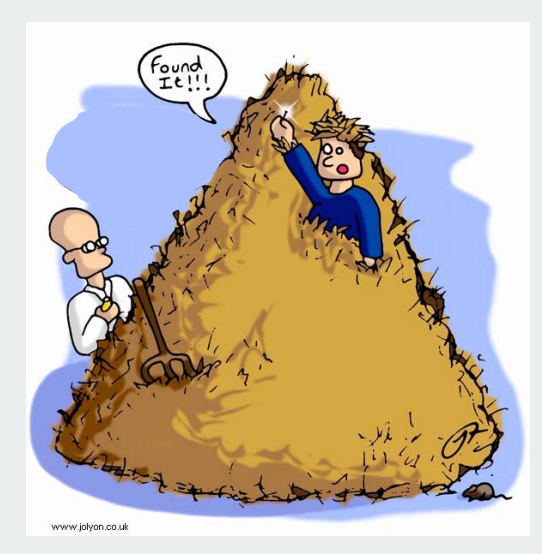

permutations backtracking counting subsets paths in a graph

#### **Overview**

Exhaustive search. Iterate through all elements of a search space.

Backtracking. Systematic method for examining feasible solutions to a problem, by systematically eliminating infeasible solutions.

Applicability. Huge range of problems (include NP-hard ones).

Caveat. Search space is typically exponential in size  $\Rightarrow$ effectiveness may be limited to relatively small instances.

Caveat to the caveat. Backtracking may prune search space to reasonable size, even for relatively large instances

# Warmup: enumerate N-bit strings

Problem: process all 2<sup>N</sup> N-bit strings (stay tuned for applications).

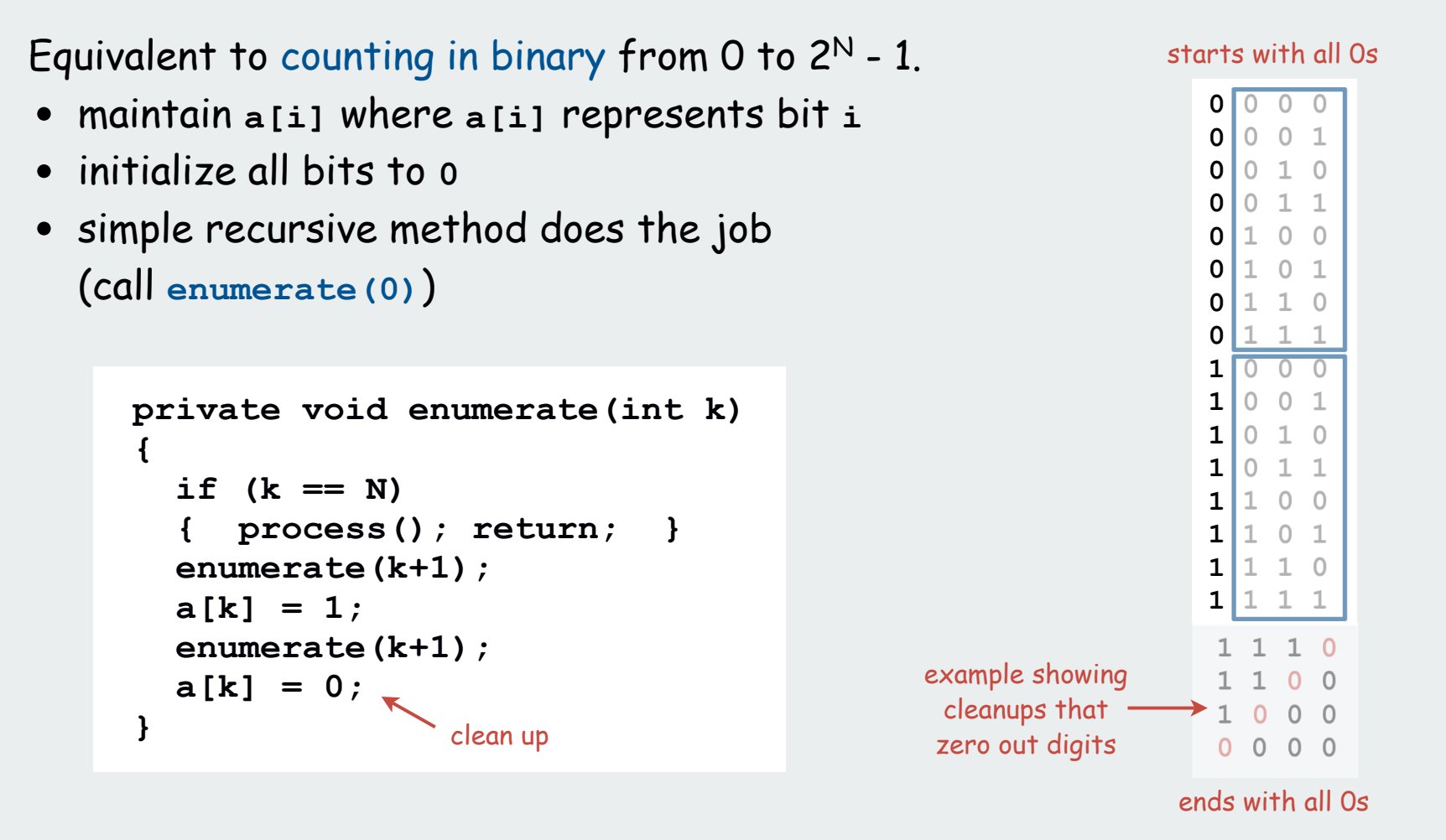

Invariant (prove by induction);

Enumerates all (N-k)-bit strings and cleans up after itself.

```
Warmup: enumerate N-bit strings (full implementation)
       Equivalent to counting in binary from 0 to 2^{\mathsf{N}} - 1.
                 public class Counter
                  {
                                                                  private void process()
                     private int N; // number of bits
                                                                  {
                     private int[] a; // bits (0 or 1)
                                                                     for (int i = 0; i < N; i+1)
                                                                         StdOut.print(a[i]);
                     public Counter(int N)
                                                                      StdOut.println();
                      {
                        this.N = N;
                                                                  }
                        a = new int[N];for (int i = 0; i < N; i++)
                                                                         % java Counter 4
                  a[i] = 0; < optional
all the programs
                                                                         0000
                         enumerate(0);
                                       (in this case)in this lecture
                     }
                                                                         0001
are variations0010
                     private void enumerate(int k)
                                                                         0011
on this theme
                      {
                                                                         0100
                       if (k == N)0101
                        { process(); return; }
                                                                         0110
                        enumerate(k+1);
                                                                         0111
                       a[k] = 1;1000
                        enumerate(k+1);
                       a[k] = 0;1001
                                                                        1010
                      } 
                                                                         1011
                     public static void main(String[] args)
                                                                         1100
                   {
                                                                         1101
                         int N = Integer.parseInt(args[0]);
                                                                         1110
                         Counter c = new Counter(N);
                                                                         1111
                   }
                  }
                                                                                                4
```
# permutations

backtracking counting subsets paths in a graph

# N-rooks Problem

How many ways are there to place

N rooks on an N-by-N board so that no rook can attack any other?

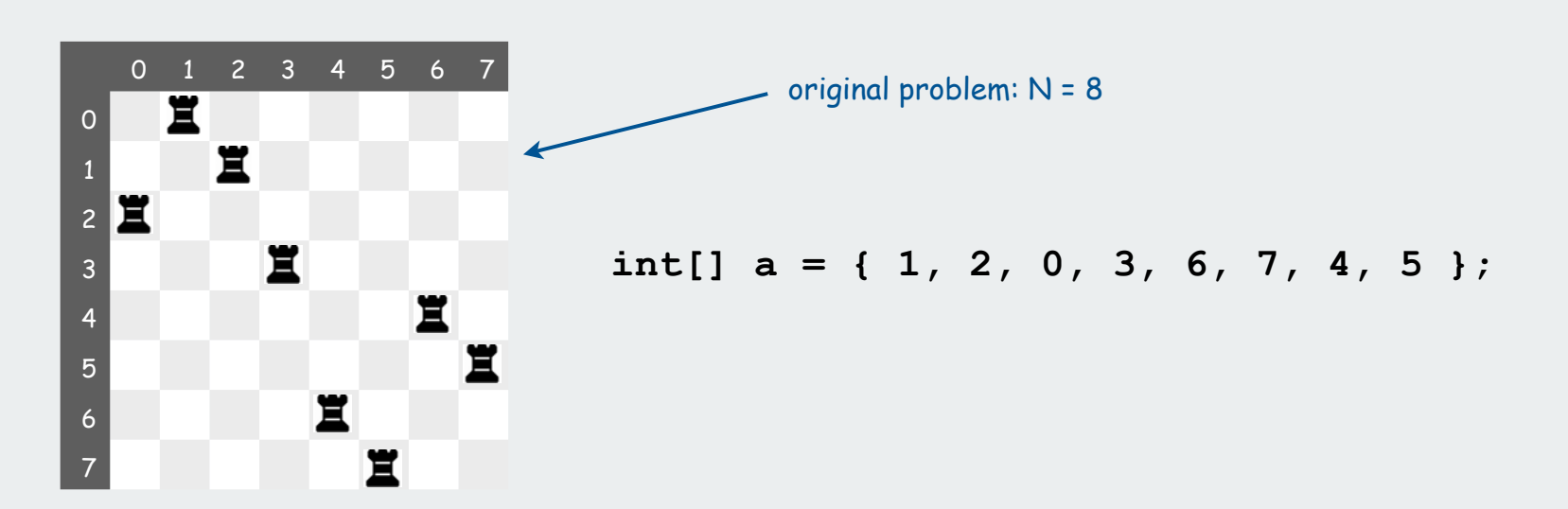

No two in the same row, so represent solution with an array **a[i]** = column of rook in row **<sup>i</sup>**. No two in the same column, so array entries are all different **a[]** is a permutation (rearrangement of 0, 1, ... N-1)

Answer: There are N! non mutually-attacking placements. Challenge: Enumerate them all.

### Enumerating permutations

Recursive algorithm to enumerate all N! permutations of size N:

- Start with **0 1 2 ... N-1.**
- For each value of **<sup>i</sup>**
	- swap **<sup>i</sup>** into position **<sup>0</sup>**
	- enumerate all (N-1)! arrangements of a[1..N-1]
	- clean up (swap **i** and **0** back into position)

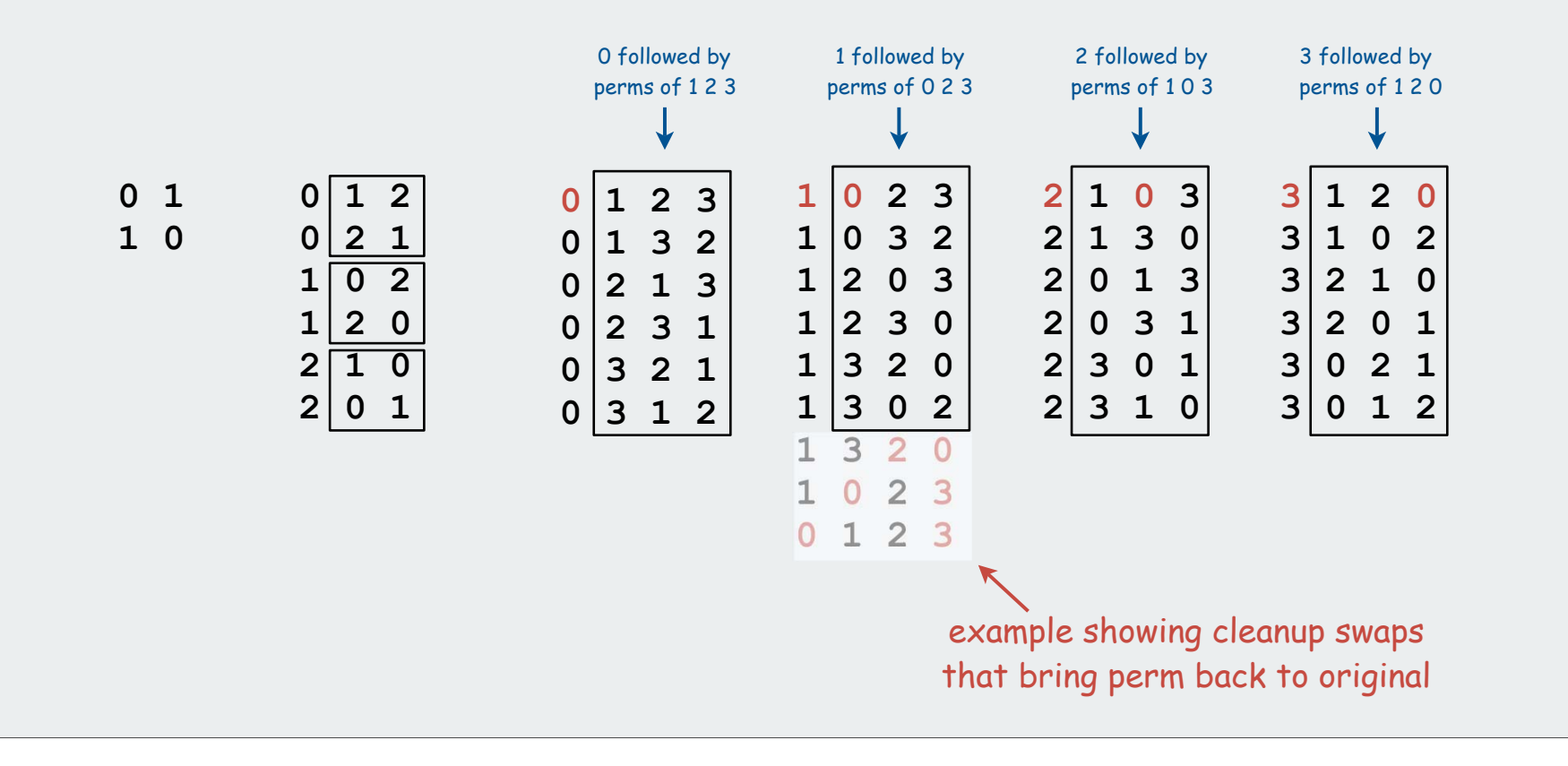

7

#### N-rooks problem (enumerating all permutations): scaffolding

```
public class Rooks
{
   private int N;
   private int[] a;
   public Rooks(int N)
 {
     this.N = N;a = new int[N];initialize a[0..N-1] to 0..N-1 for (int i = 0; i < N; i++)a[i] = i; enumerate(0);
   }
  private void enumerate(int k)
   { /* See next slide. */ } 
   private void exch(int i, int j)
  \{ int t = a[i]; a[i] = a[i]; a[i] = t; \} private void process()
    {
     for (int i = 0; i < N; i+1)
          StdOut.print(a[i] + " ");
      StdOut.println();
   }
                                          % java Rooks 3
   public static void main(String[] args)
                                          012 {
                                          021 int N = Integer.parseInt(args[0]);
                                          1 \t0 \t2Rooks t = new Roots(N);
                                          120 t.enumerate(0);
                                          2 1 0
   }
} 8
```
### N-rooks problem (enumerating all permutations): recursive enumeration

Recursive algorithm to enumerate all N! permutations of size N:

- Start with **0 1 2 ... N-1.**
- For each value of **<sup>i</sup>**
	- swap **<sup>i</sup>** into position **<sup>0</sup>**
	- enumerate all (N-1)! arrangements of a[1..N-1]
	- clean up (swap **i** and **0** back into position)

```
private void enumerate(int k)
{
    if (k == N)
    {
       process();
        return;
 }
   for (int i = k; i < N; i++) {
       exch(a, k, i);
       enumerate(k+1);
       exch(a, k, i);
    }
}
                           clean up
```
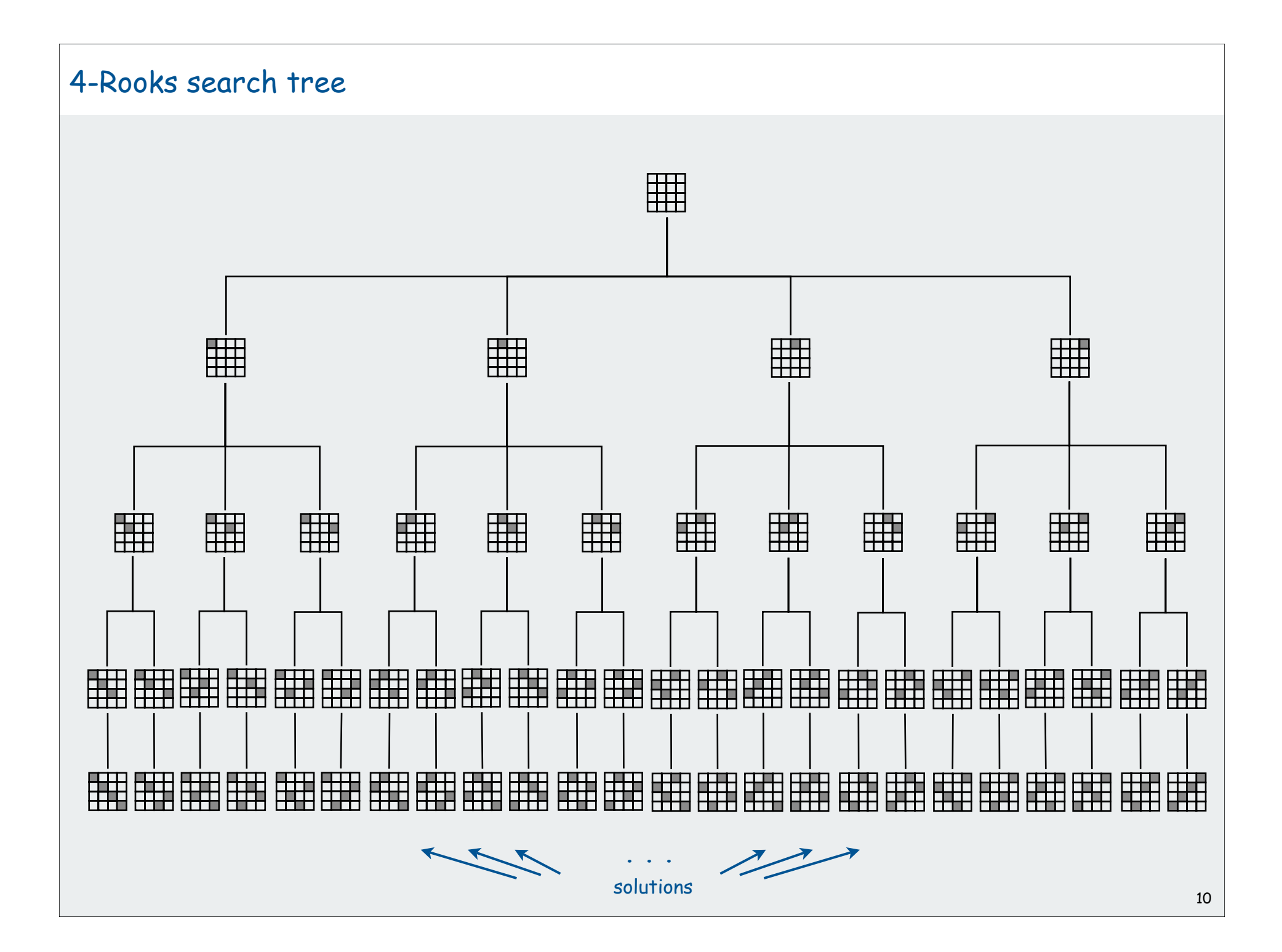

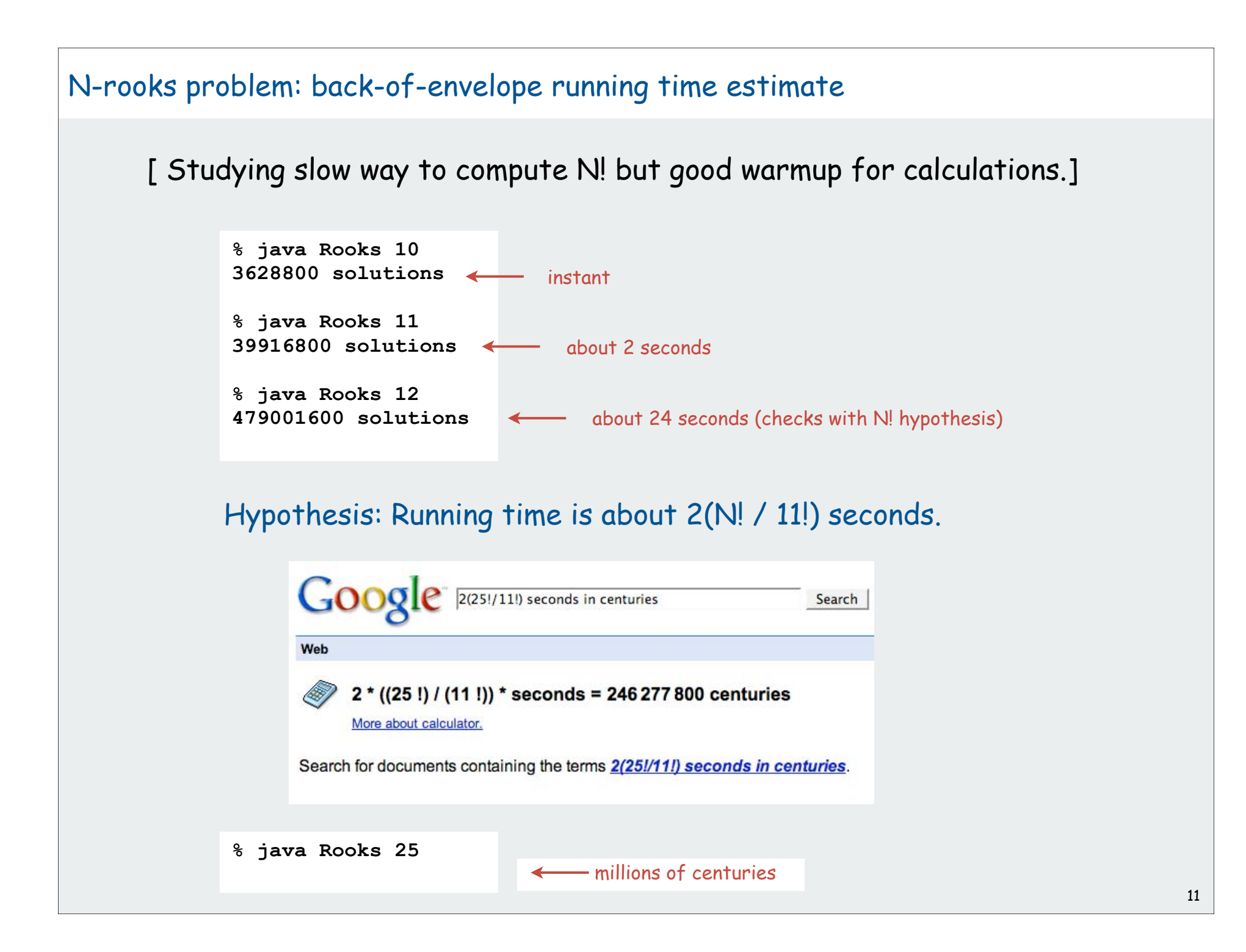

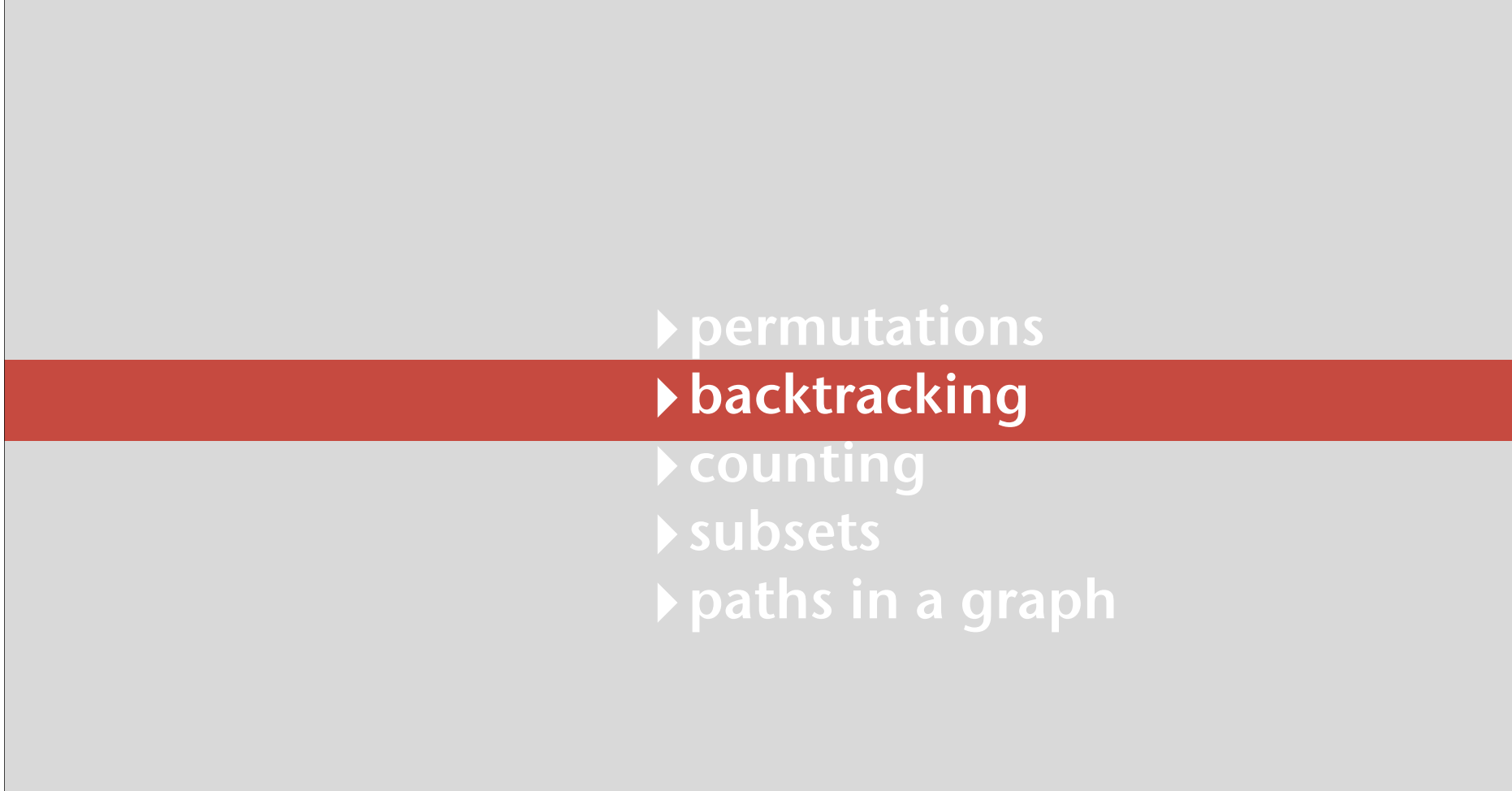

# N-Queens problem

How many ways are there to place

N queens on an N-by-N board so that no queen can attack any other?

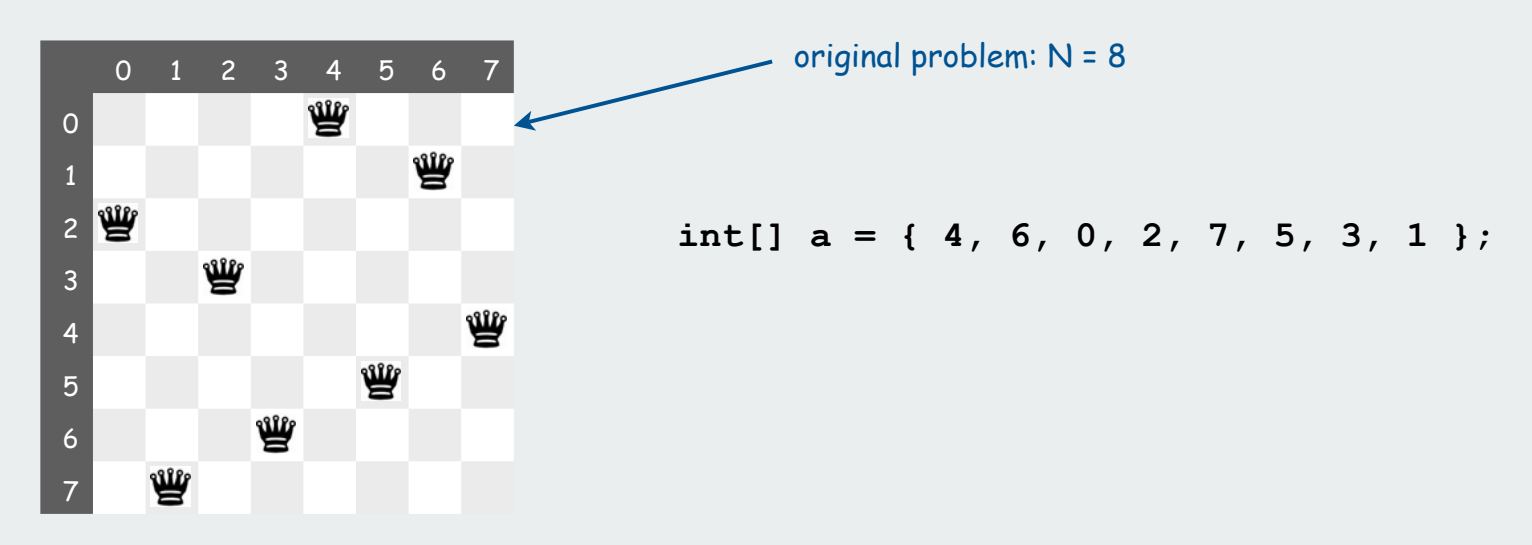

Representation. Same as for rooks:

represent solution as a permutation: **a[i]** = column of queen in row **i**.

Additional constraint: no diagonal attack is possible

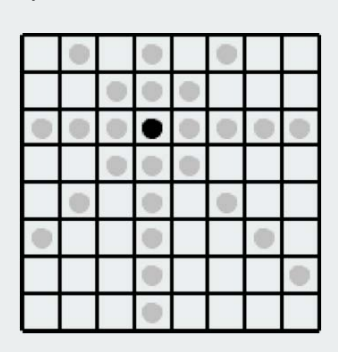

Challenge: Enumerate (or even count) the solutions  $\frac{1}{13}$ 

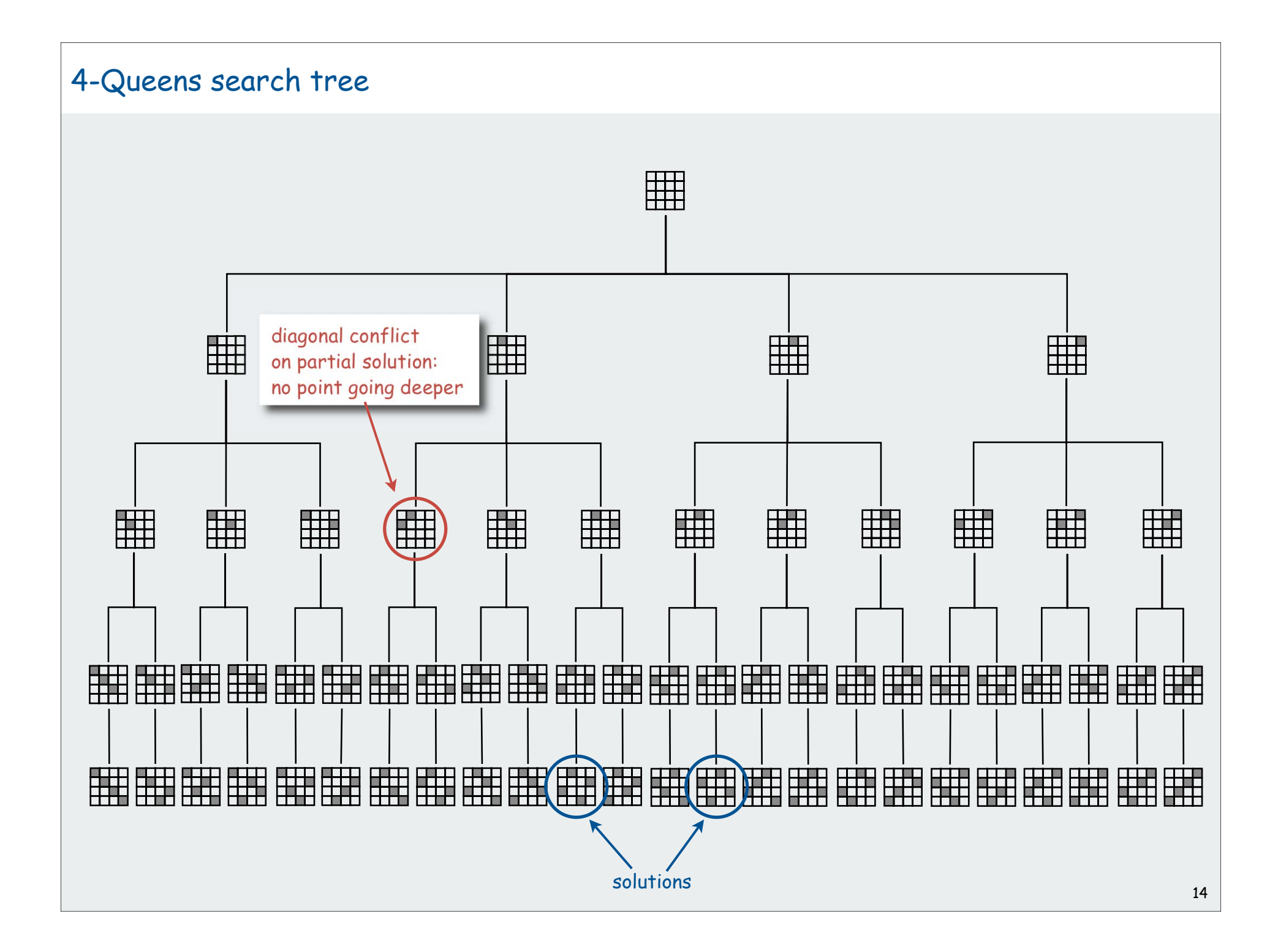

# N Queens: Backtracking solution

Iterate through elements of search space.

- when there are N possible choices, make one choice and recur.
- if the choice is a dead end, backtrack to previous choice, and make next available choice.

Identifying dead ends allows us to prune the search tree

# For N queens:

- dead end: a diagonal conflict
- pruning: backtrack and try next row when diagonal conflict found

### In general, improvements are possible:

- try to make an "intelligent" choice
- try to reduce cost of choosing/backtracking

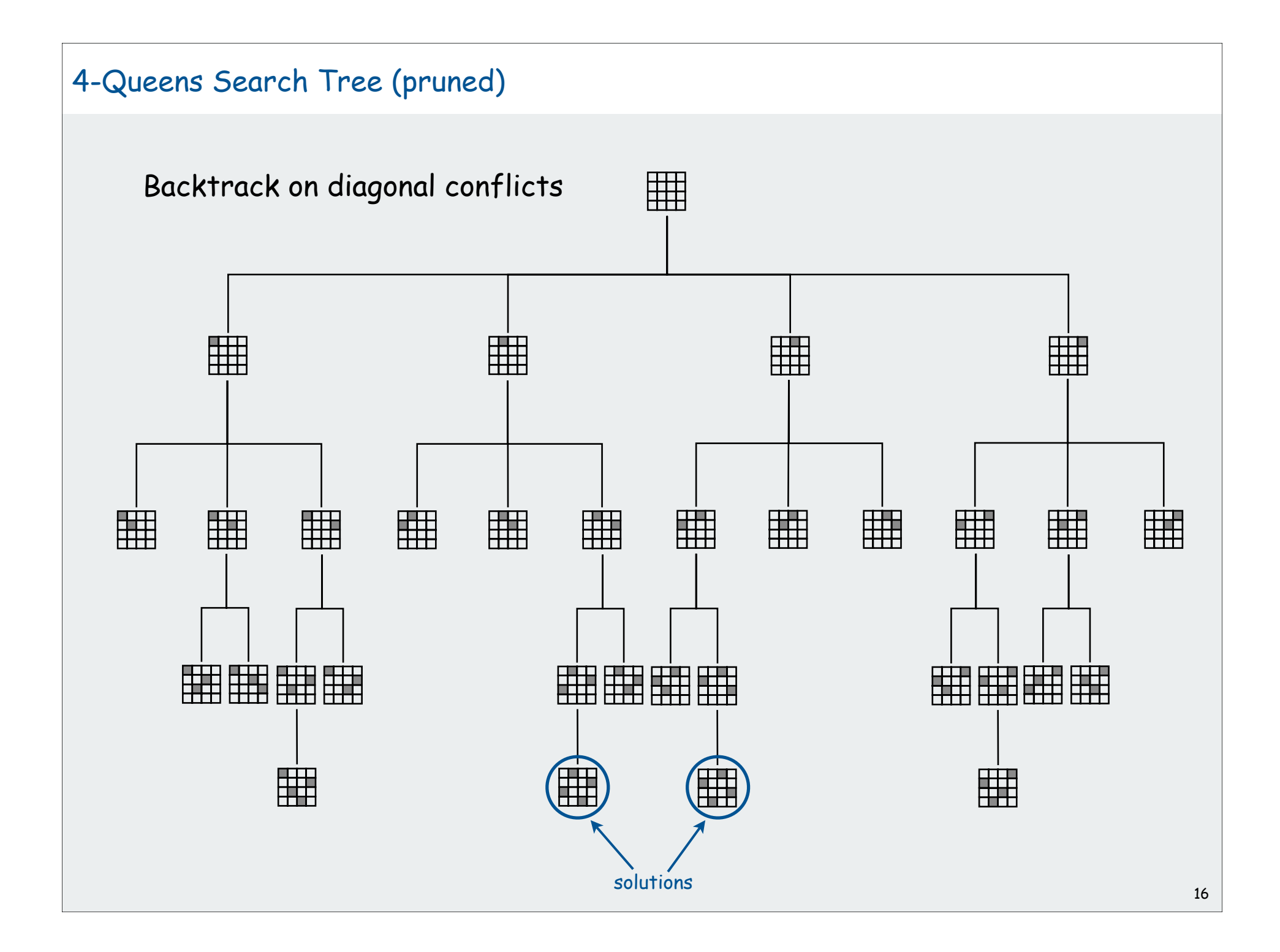

#### N-Queens: Backtracking solution

```
private boolean backtrack(int k)
{
   for (int i = 0; i < k; i++)% java Oueens 4
    {
      if ((a[i] - a[k]) == (k - i)) return true;
                                                                      1 3 0 2
      if ((a[k] - a[i]) == (k - i)) return true;
                                                                      2031 }
    return false;
                                                                      % java Oueens 5
                                                                      02413}
                                                stop enumerating
                                                                      03142if adding the n<sup>th</sup>
private void enumerate(int k)
                                                                      1 3 0 2 4
                                                queen leads to a
{
                                                                      14203
   if (k == N)diagonal violation
                                                                      2 0 3 1 4
    {
                                                                       2 4 1 3 0
       process();
                                                                       3 1 4 2 0
       return;
                                                                       3 0 2 4 1
    }
                                                                       4 1 3 0 2
   for (int i = k; i < N; i+1)
                                                                       4 2 0 3 1
    {
       exch(a, k, i);
                                                                      % java Queens 6
      if (! backtrack(k)) enumerate(k+1);
                                                                      1 3 5 0 2 4
       exch(a, k, i);
                                                                      2 5 1 4 0 3
    }
                                                                       3 0 4 1 5 2
}4 2 0 5 3 1
```
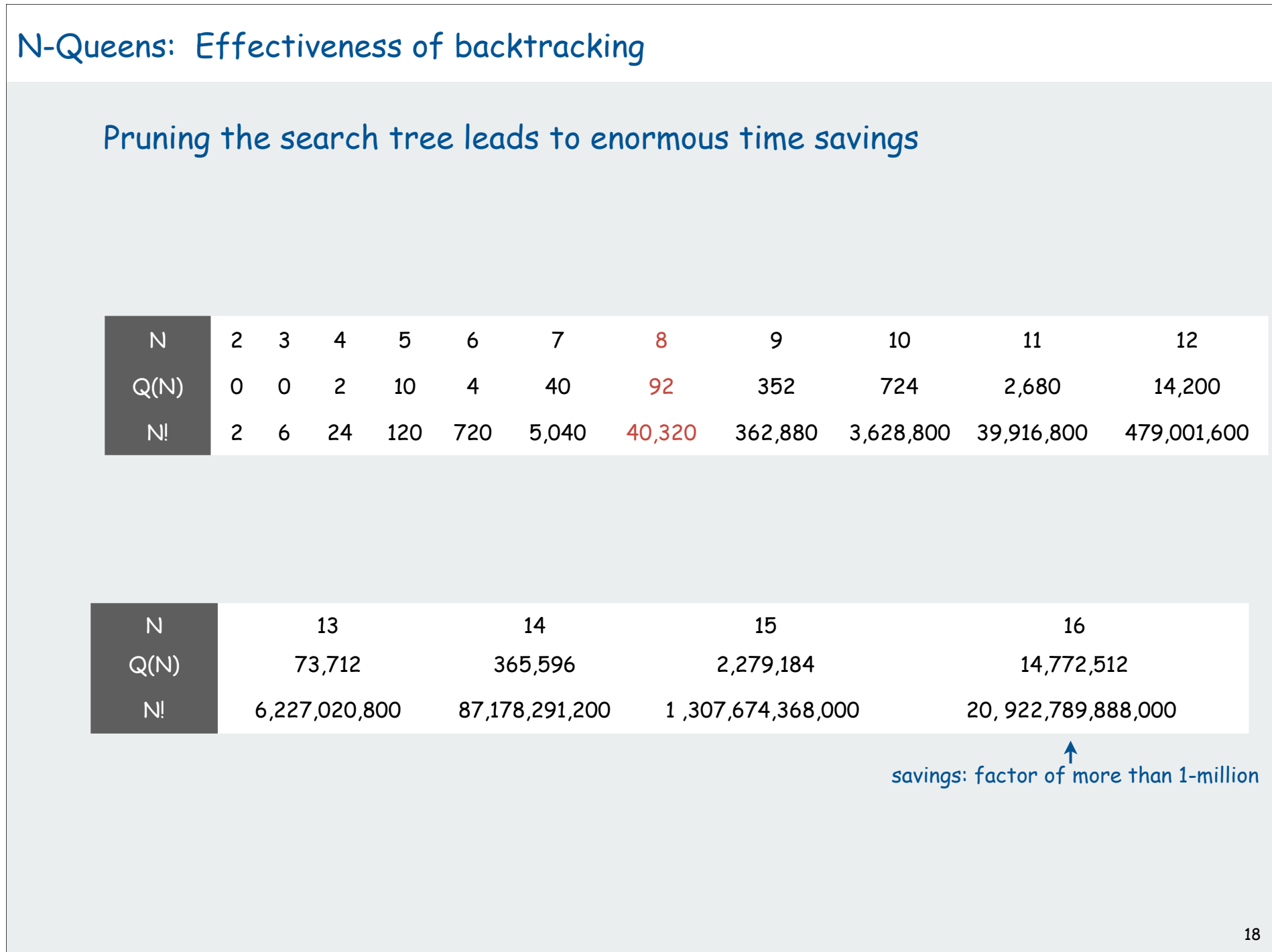

# N-Queens: How many solutions?

#### Answer to original question easy to obtain:

- add an instance variable to count solutions (initialized to 0)
- change **process()** to increment the counter
- add a method to return its value

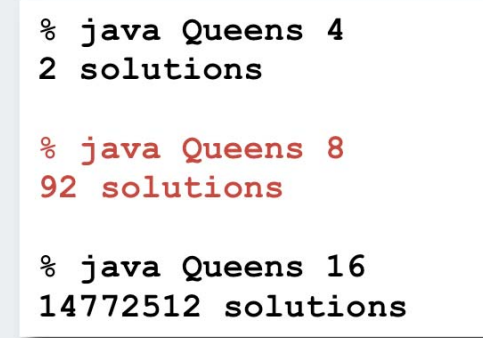

Source: On-line encyclopedia of integer sequences, N. J. Sloane [ sequence A000170 ]

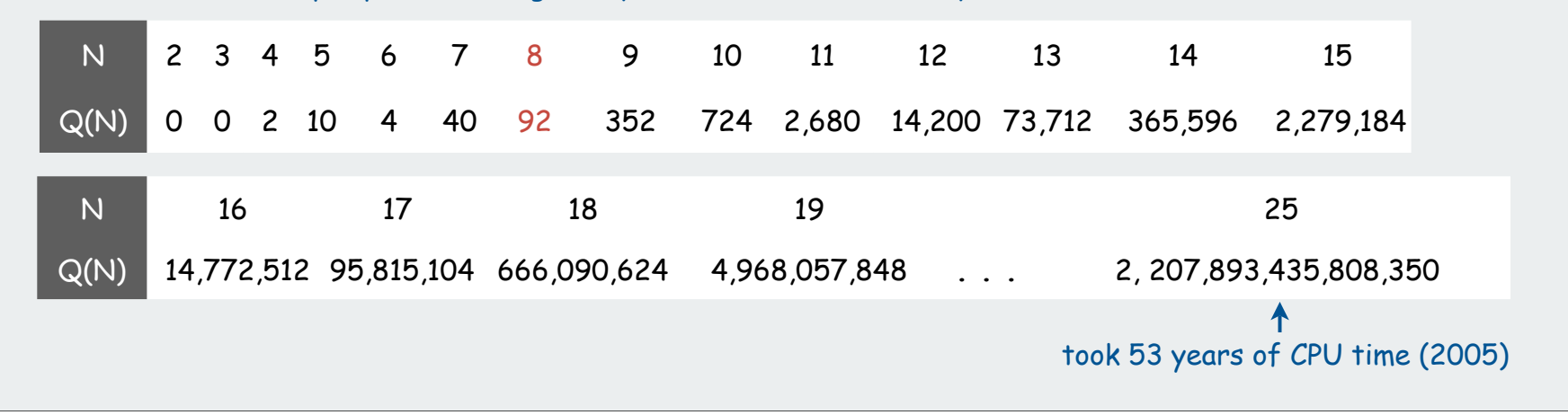

# N-queens problem: back-of-envelope running time estimate

### Hypothesis ??

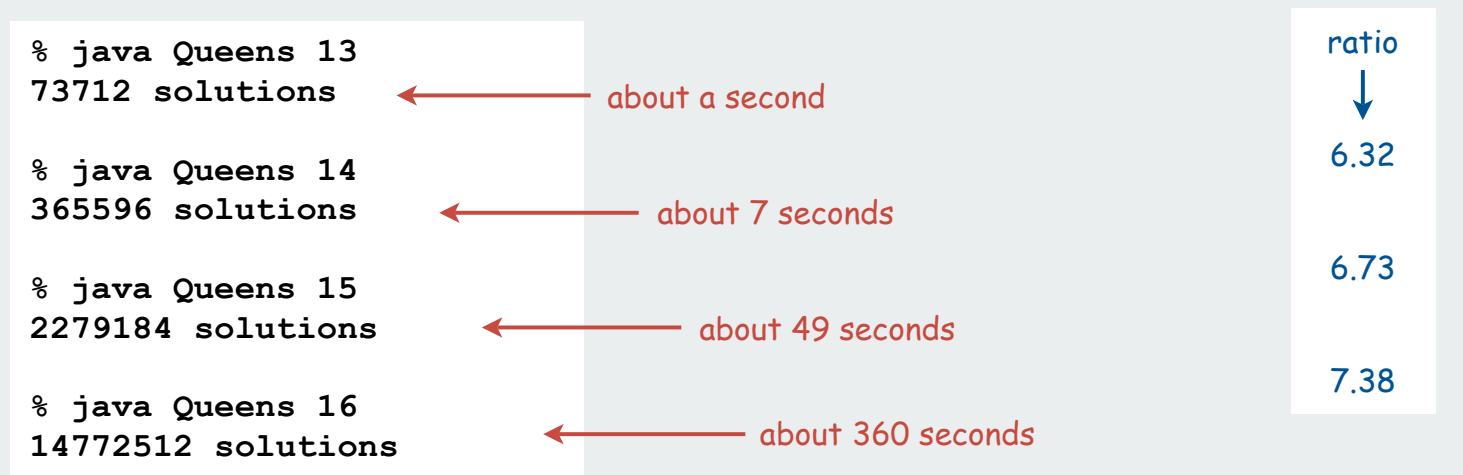

Hypothesis: Running time is about (N/2) ! seconds.

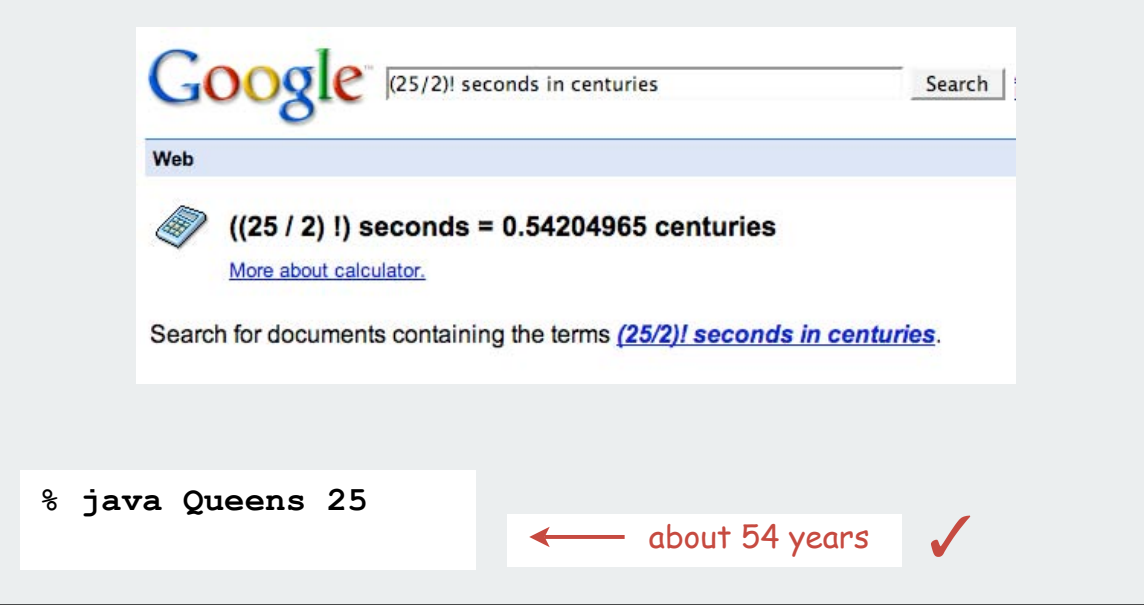

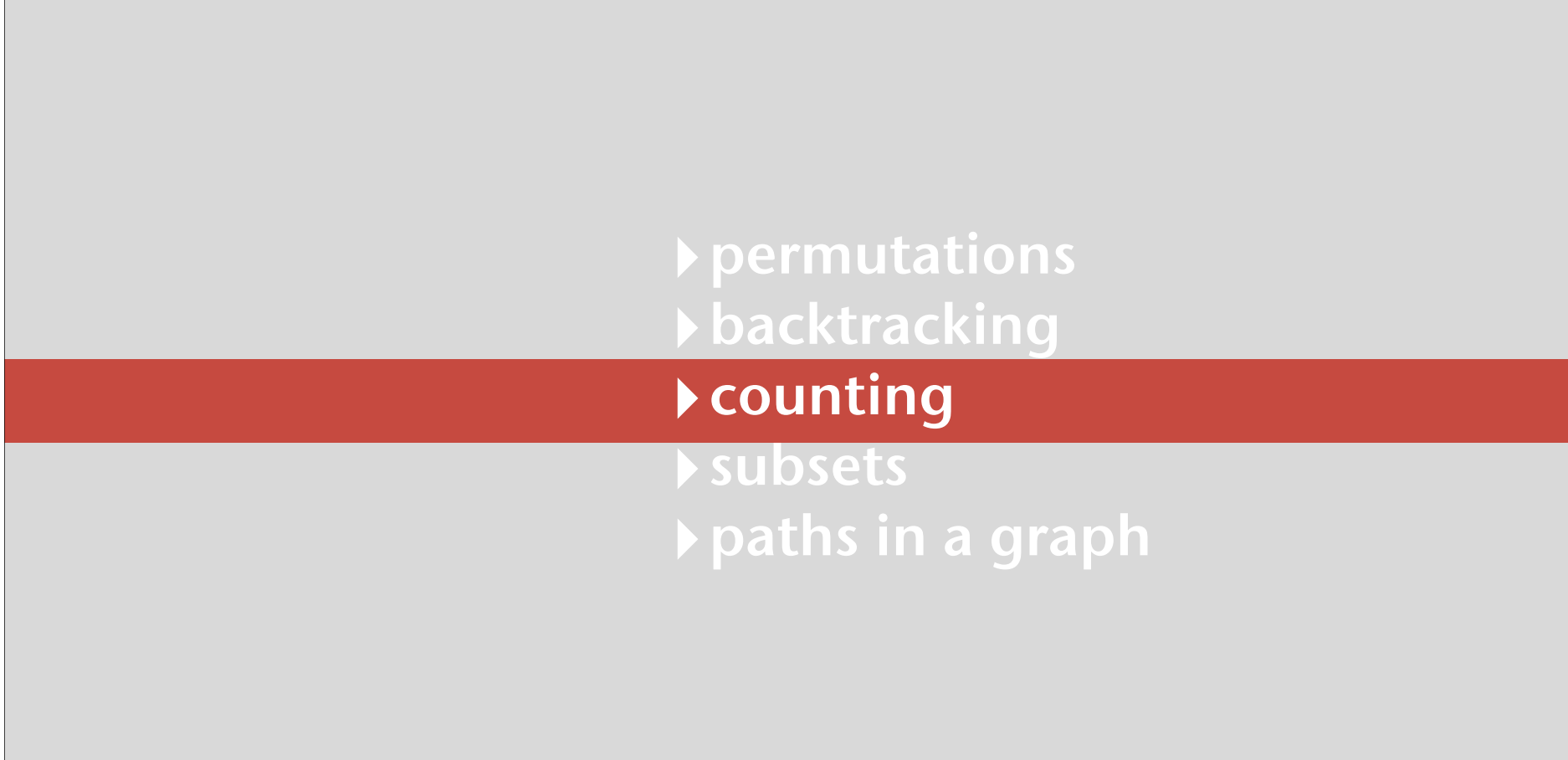

### Counting: Java Implementation

Problem: enumerate all N-digit base-R numbers Solution: generalize binary counter in lecture warmup

```
enumerate N-digit base-R numbers enumerate binary numbers (from warmup)
```

```
private static void enumerate(int k)
{ 
   if (k == N) { process(); return; }
   for (int n = 0; n < R; n+1)
 {
       a[k] = n;
       enumerate(k + 1);
 }
 a[k] = 0;
}
                 clean up not needed: Why?
```

```
private void enumerate(int k)
{
   if (k == N)
   { process(); return; }
  enumerate(k+1);
  a[k] = 1; enumerate(k+1);
 a[k] = 0;} clean up
```
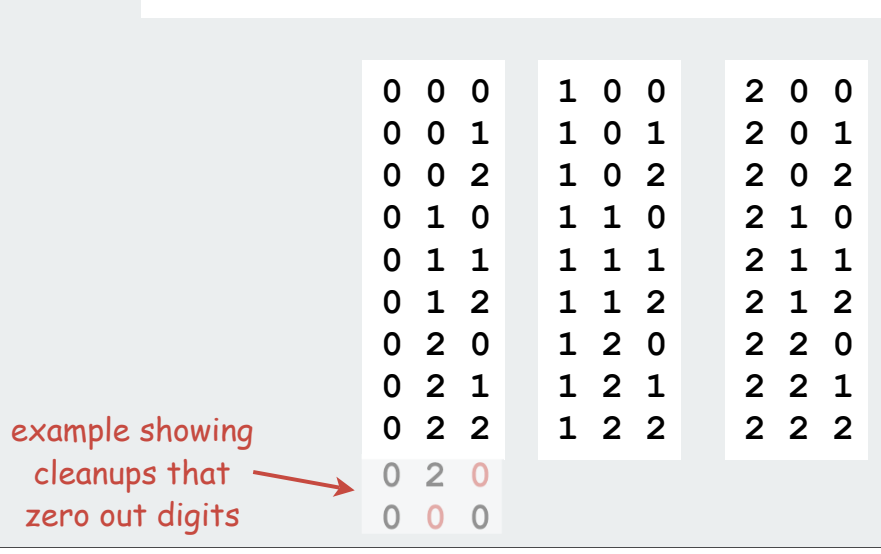

# Counting application: Sudoku

Problem:

 Fill 9-by-9 grid so that every row, column, and box contains each of the digits 1 through 9.

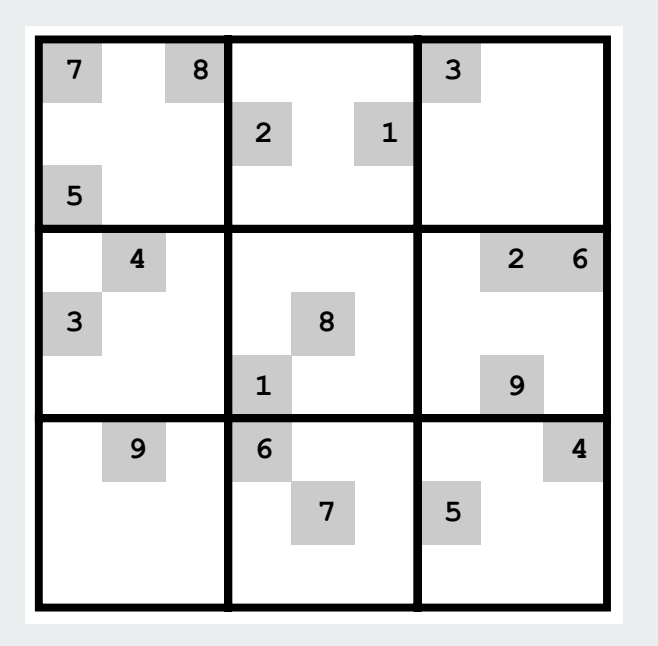

Remark: Natural generalization is NP-hard.

# Counting application: Sudoku

Problem:

 Fill 9-by-9 grid so that every row, column, and box contains each of the digits 1 through 9.

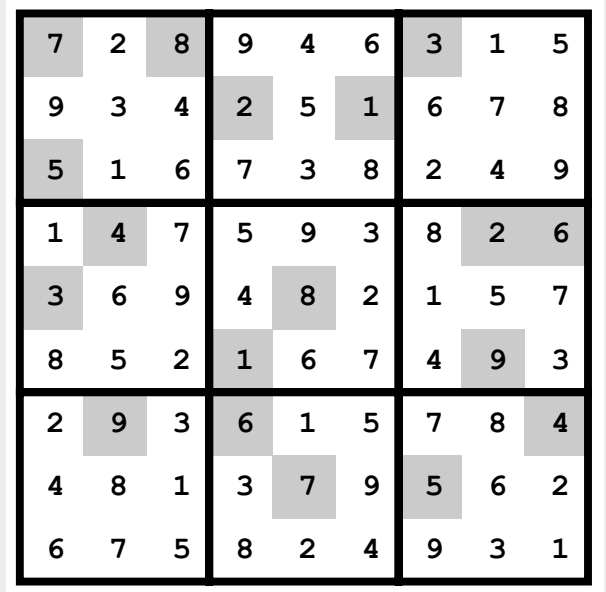

Solution: Enumerate all 81-digit base-9 numbers (with backtracking).

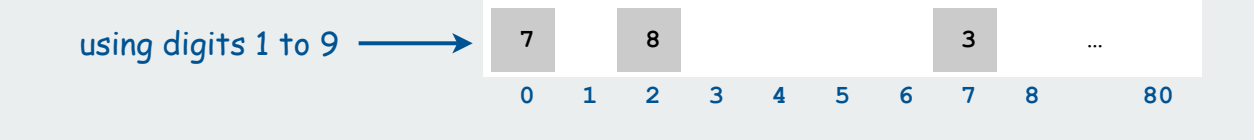

# Sudoku: Backtracking solution

Iterate through elements of search space.

- For each empty cell, there are 9 possible choices.
- Make one choice and recur.
- If you find a conflict in row, column, or box, then backtrack.

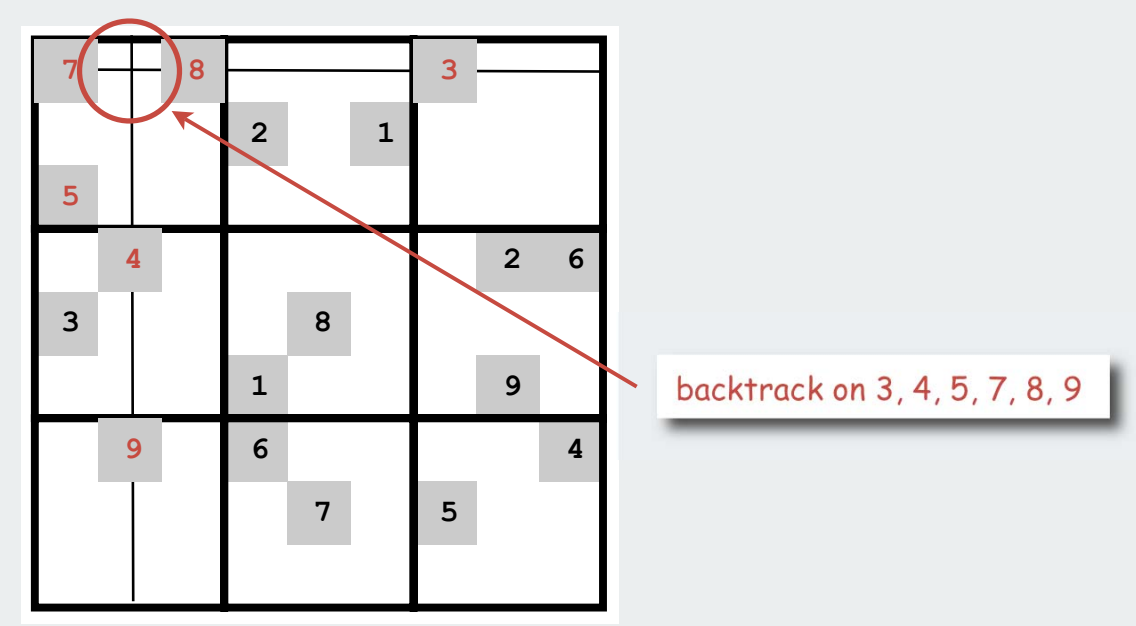

#### Improvements are possible.

- try to make an "intelligent" choice
- try to reduce cost of choosing/backtracking

#### Sudoku: Java implementation

```
private static void solve(int cell)
                                                          int[81] board;
{ 
                                                          for (int i = 0; i < 81; i+1)
                                                             board[i] = StdOut.readInt();
    if (cell == 81)
                                                          Solver s = new Solver (board);
       { show(board); return; }
                                                          s.solve()\cdot . .
    if (board[cell] != 0)
                                          already filled in { solve(cell + 1); return; }
                                                                 % more board.txt
                                                                 708000300
   for (int n = 1; n \le 9; n+1)
                                                                 000201000
    {
                                         try all 9 possibilities
                                                                 5<sub>0</sub>0.0.0.0.0.0.0 if (! backtrack(cell, n))
                                                                 040000026
       {
                                                                 3 O
                                                                    0.080000unless a Sudoku
          board[cell] = n;
                                                                 000100090
                                                                 090600004
           solve(cell + 1);
                                         constraint is violated000070500
       }
                                        (see booksite for code)
                                                                 0\quad 0\quad 0\quad 0\quad 0\quad 0\quad 0\quad 0 }
                                                                 % java Solver
board[cell] = 0;<br>
} clean up
                                                                 728946315
                                                                 9 3 4 2 5 1 6 7 8
                                                                 5 1 6 7
                                                                        38249
                                                                    759
                                                                          38
                                                                              2 6
                                                                 3 6 9 4 8 2 1 5 7
                                                                 8 5 2 1 6
                                                                          74
                                                                             93
                                                                 2 9 3 6 1
                                                                          5 7 8 4
                                                                 4 8 1 3 7 9 5 6 2
                                                                 675824931
Works remarkably well (plenty of constraints). Try it!
```
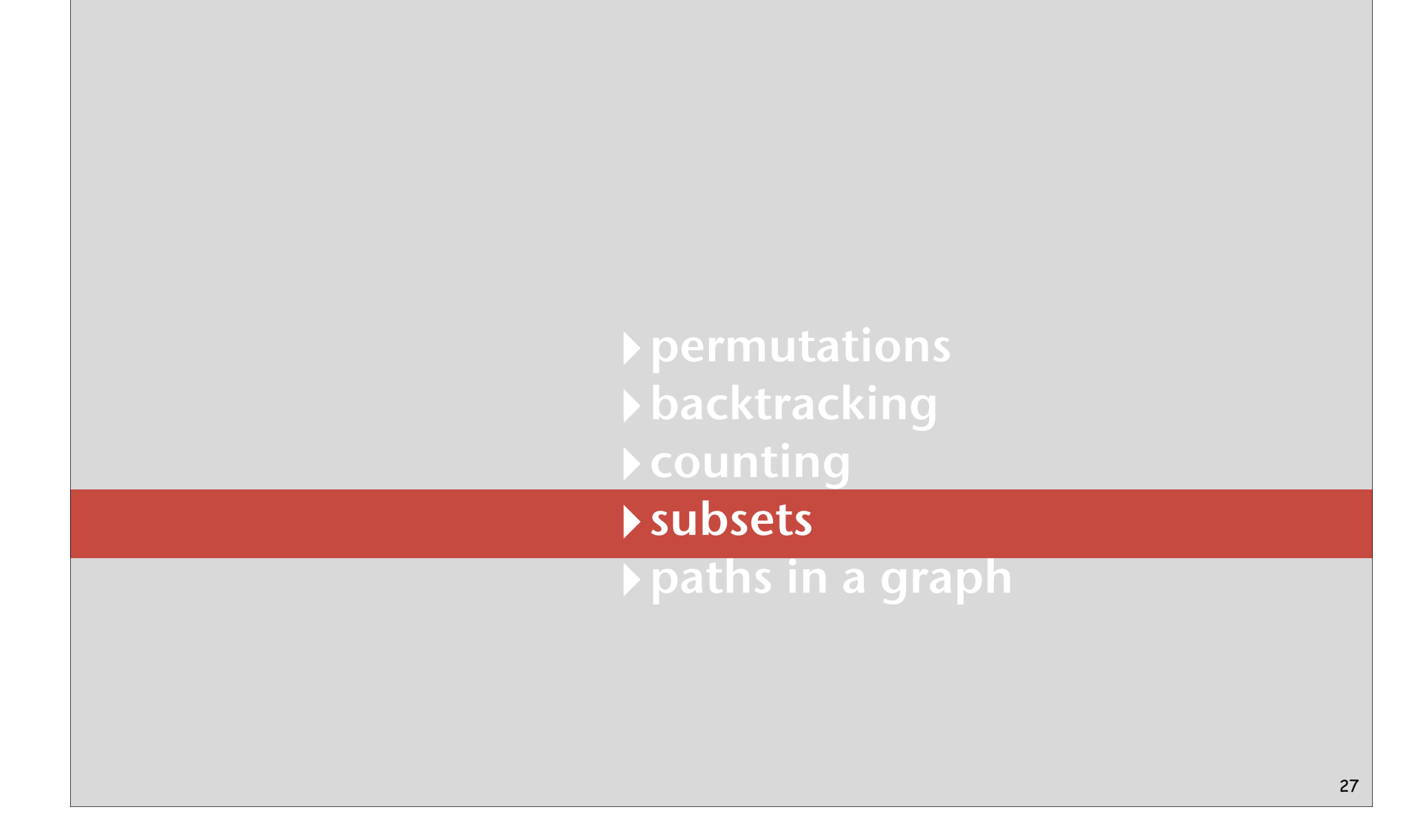

# Enumerating subsets: natural binary encoding

Given n items, enumerate all 2 n subsets.

- count in binary from  $0$  to  $2^n$  1.
- bit i represents item i
- if 0, in subset; if 1, not in subset

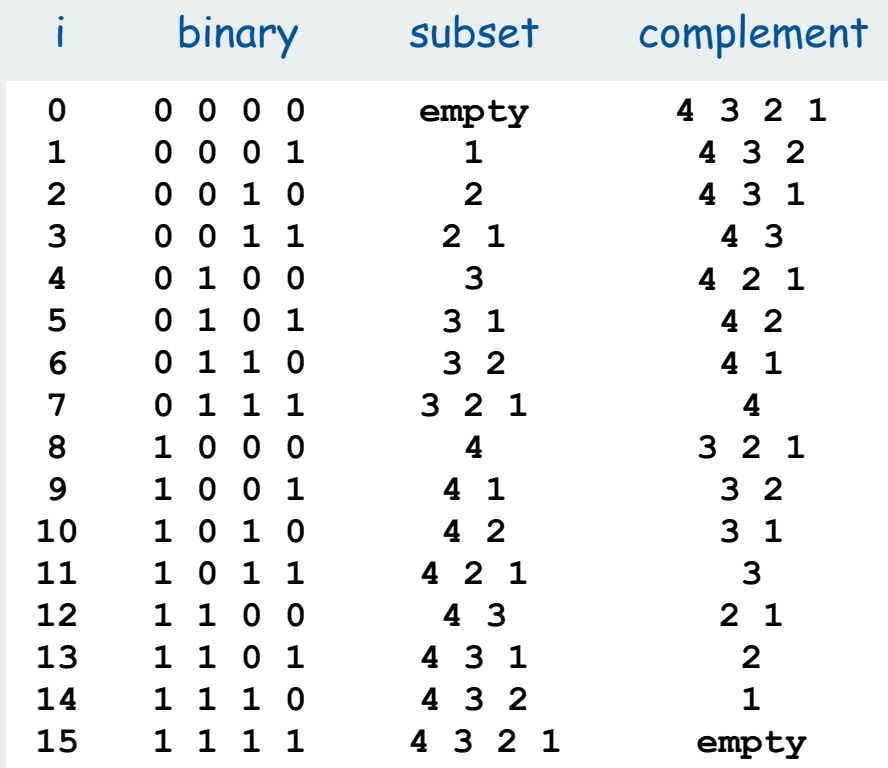

#### Enumerating subsets: natural binary encoding

Given N items, enumerate all 2<sup>N</sup> subsets.

- count in binary from  $0$  to  $2^N 1$ .
- maintain **a[i]** where **a[i]** represents item **i**
- if **<sup>0</sup>**, **a[i]** in subset; if**<sup>1</sup>**, **a[i]** not in subset

#### Binary counter from warmup does the job

```
private void enumerate(int k)
{
  if (k == N) { process(); return; }
   enumerate(k+1);
   a[k] = 1;
   enumerate(k+1);
   a[k] = 0;
}
```
# Digression: Samuel Beckett play

Quad. Starting with empty stage, 4 characters enter and exit one at a time, such that each subset of actors appears exactly once.

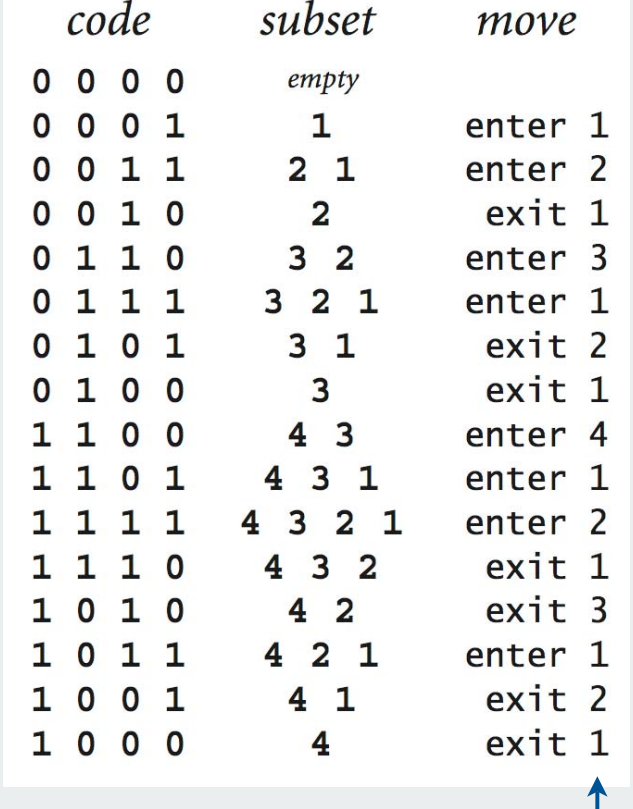

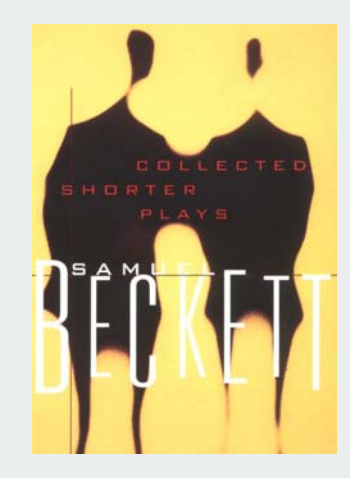

ruler function

# Binary reflected gray code

The n-bit binary reflected Gray code is:

- the (n-1) bit code with a 0 prepended to each word, followed by
- the (n-1) bit code in reverse order, with a 1 prepended to each word.

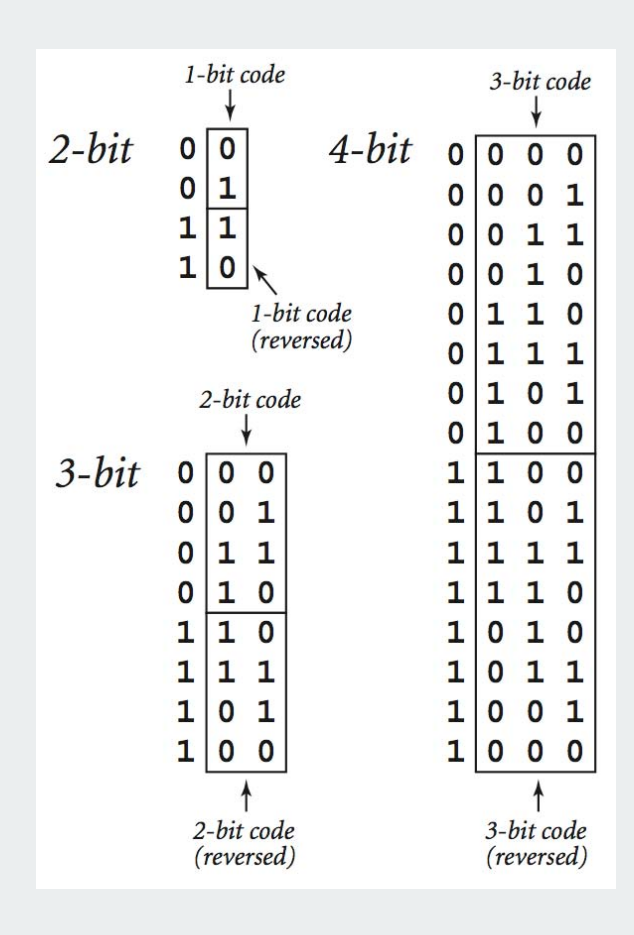

## Beckett: Java implementation

```
public static void moves(int n, boolean enter)
{
    if (n == 0) return;
   moves(n-1, true);
    if (enter) System.out.println("enter " + n);
   else System.out.println("exit " + n);
    moves(n-1, false);
}
```
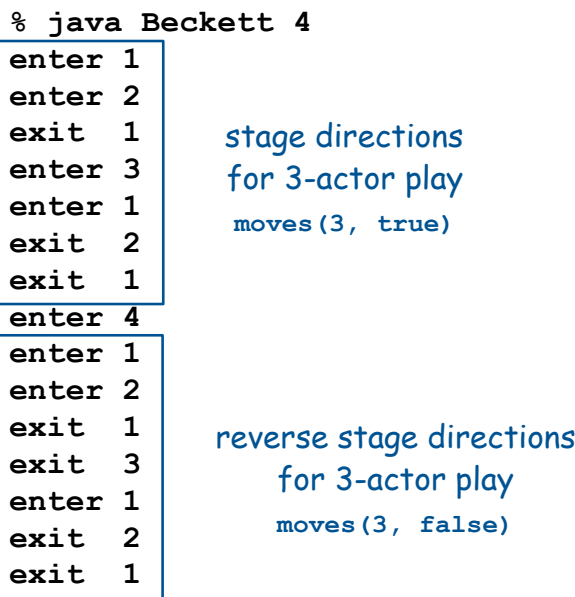

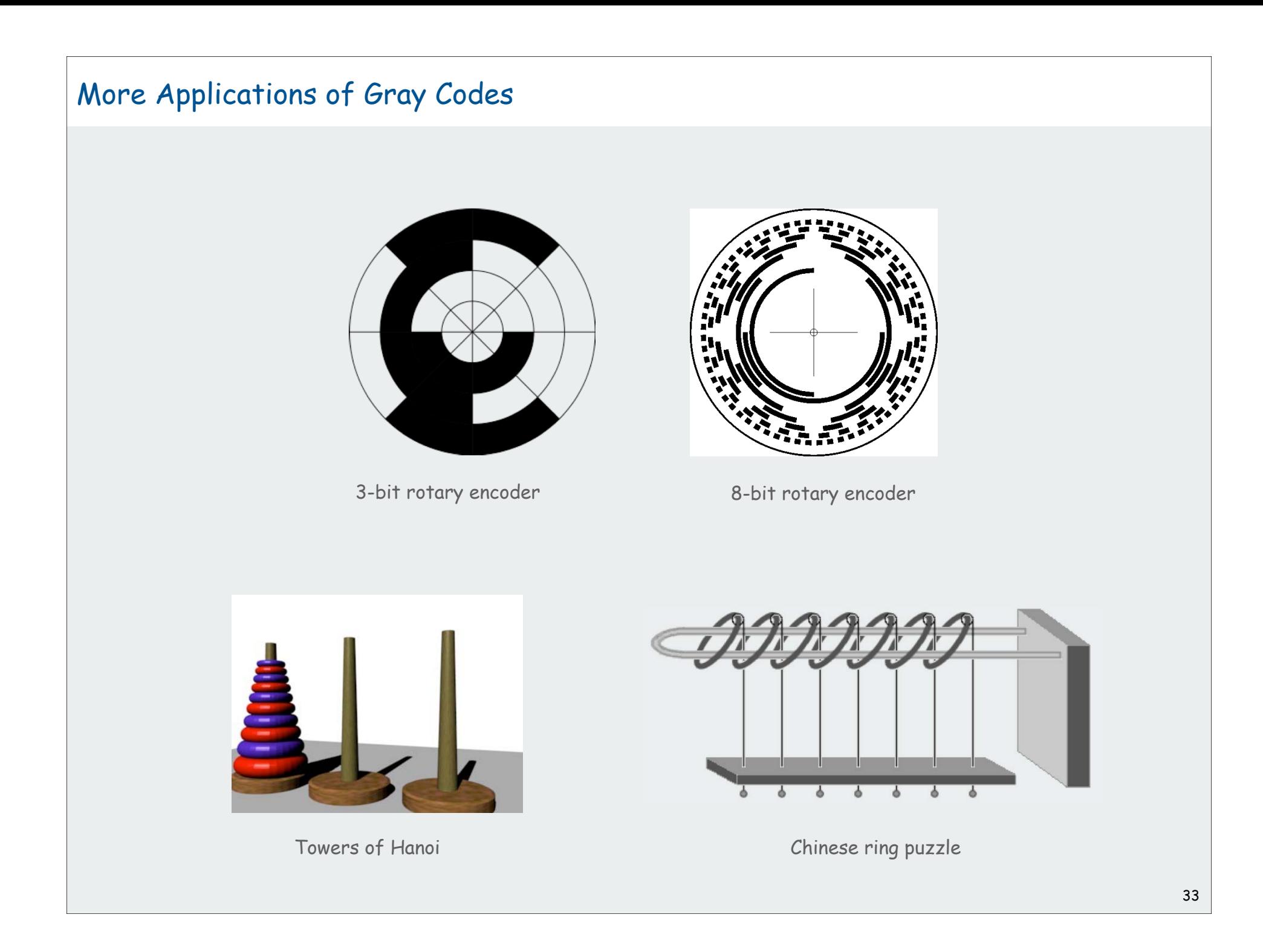

# Enumerating subsets using Gray code

### Two simple changes to binary counter from warmup:

- flip **a[k]** instead of setting it to **1**
- eliminate cleanup

```
private void enumerate(int k)
{
  if (k == N) { process(); return; }
   enumerate(k+1);
  a[k] = 1 - a[k]; enumerate(k+1);
}
```

```
Gray code enumeration standard binary (from warmup)
```

```
private void enumerate(int k)
{
   if (k == N)
   { process(); return; }
   enumerate(k+1);
  a[k] = 1; enumerate(k+1);
 a[k] = 0;} clean up
```
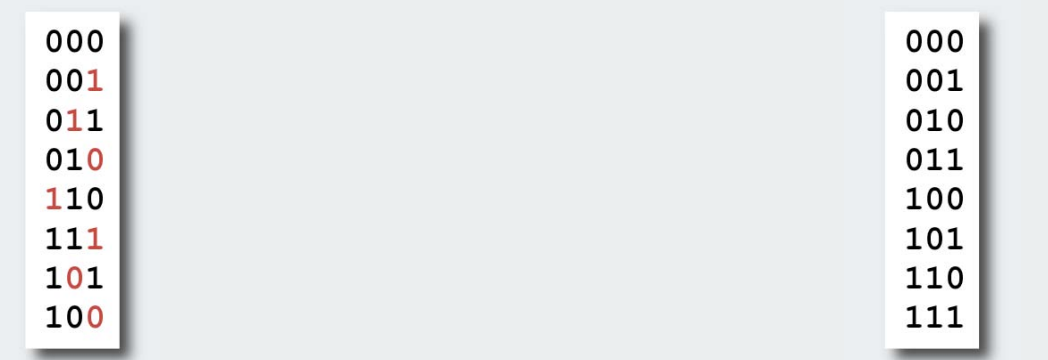

Advantage (same as Beckett): only one item changes subsets

# Scheduling

Scheduling (set partitioning). Given n jobs of varying length, divide among two machines to minimize the time the last job finishes.

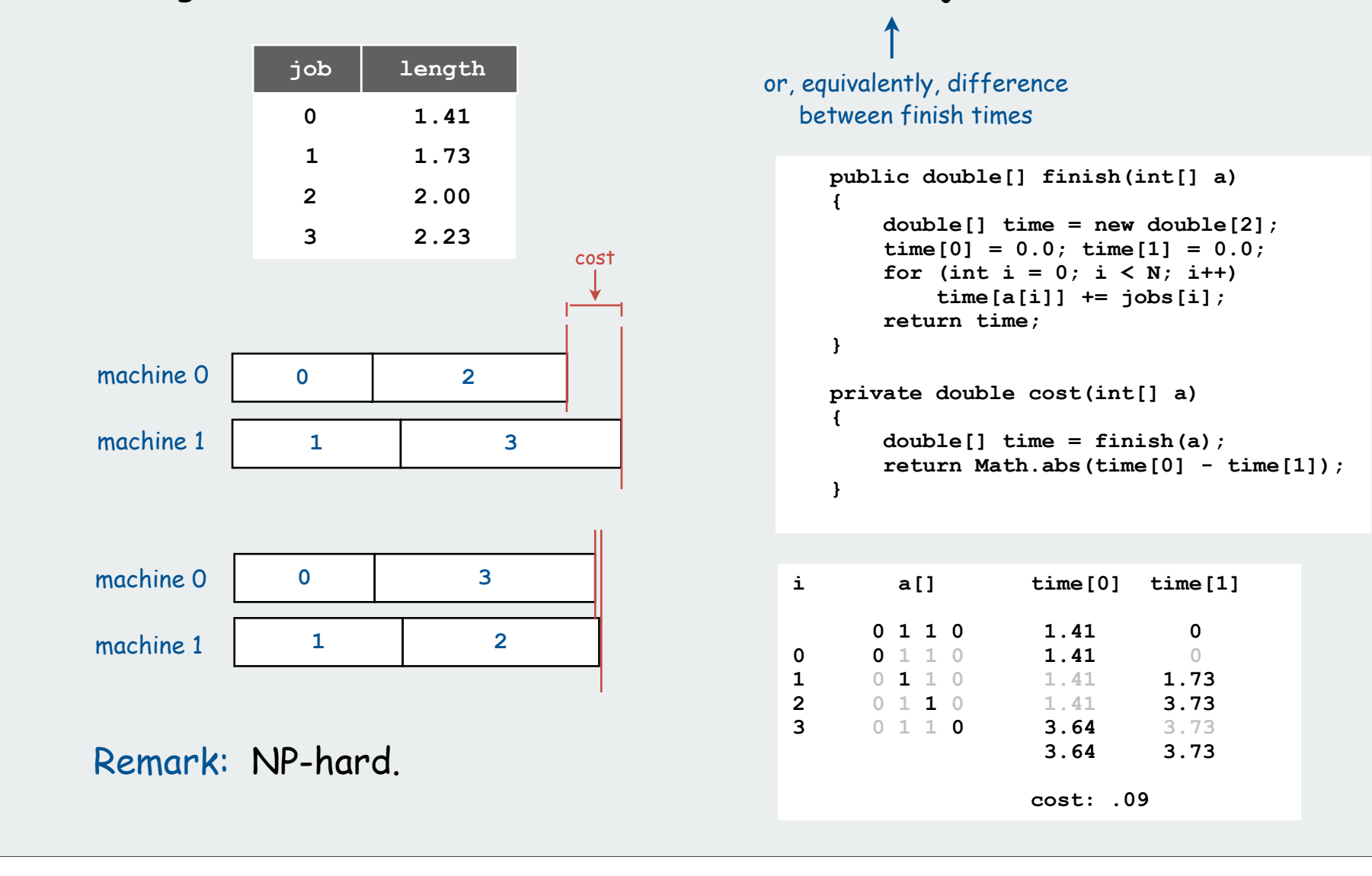

### Scheduling (full implementation)

```
public class Scheduler
```
**{**

 **{**

 **}**

**}**

```
int N; \frac{1}{2} // Number of jobs.
int[] a; // Subset assignments.<br>int[] b; // Best assignment.
                 \frac{1}{2} Best assignment.
 double[] jobs; // Job lengths.
```
 **public Scheduler(double[] jobs)**

```
 this.N = jobs.length;;
 this.jobs = jobs;
a = new int[N];b = new int[N];for (int i = 0; i < N; i+1)
    a[i] = 0;for (int i = 0; i < N; i++)b[i] = a[i]; enumerate(0);
```

```
 public int[] best()
 { return b; }
```

```
 private void enumerate(int k)
 { /* Gray code enumeration. */ }
```

```
 private void process()
 { 
    if (cost(a) < cost(b))for (int i = 0; i < N; i+1)
        b[i] = a[i]; }
```

```
 public static void main(String[] args)
 { /* Create Scheduler, print result. */ }
```
#### trace of

**% java Scheduler 4 < jobs.txt**

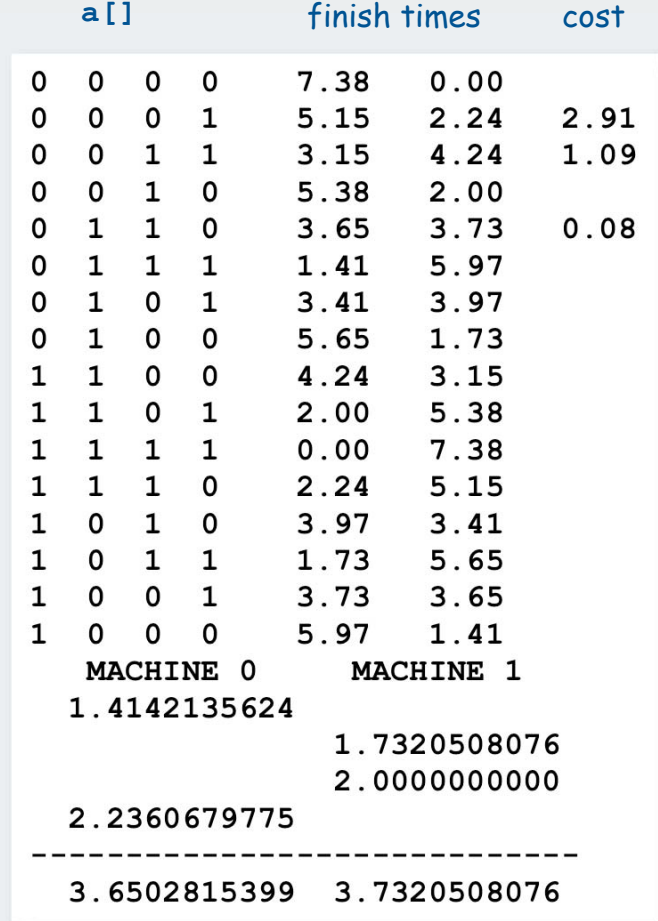

### Scheduling (larger example)

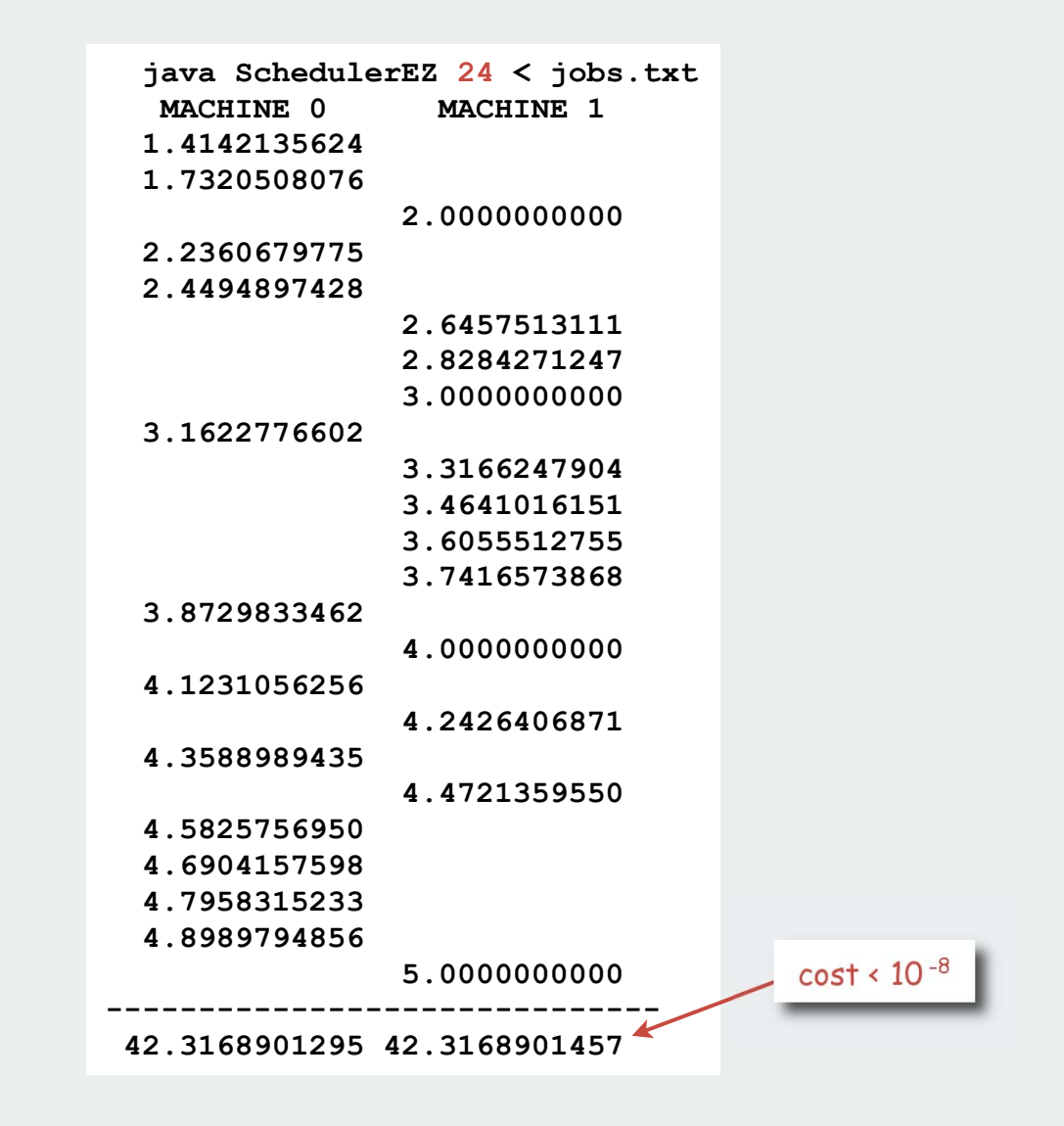

Large number of subsets leads to remarkably low cost

# Scheduling: improvements

# Many opportunities (details omitted)

- fix last job on machine 0 (quick factor-of-two improvement)
- backtrack when partial schedule cannot beat best known (check total against goal: half of total job times)

```
private void enumerate(int k)
{
  if (k == N-1) { process(); return; }
  if (backtrack(k)) return;
   enumerate(k+1);
  a[k] = 1 - a[k]; enumerate(k+1);
}
```
• process all 2k subsets of last k jobs, keep results in memory, (reduces time to  $2^{N-k}$  when  $2^k$  memory available).

# Backtracking summary

N-Queens : permutations with backtracking Soduko : counting with backtracking Scheduling: subsets with backtracking

# permutations backtracking counting subsets paths in a graph

# Hamilton Path

Hamilton path. Find a simple path that visits every vertex exactly once.

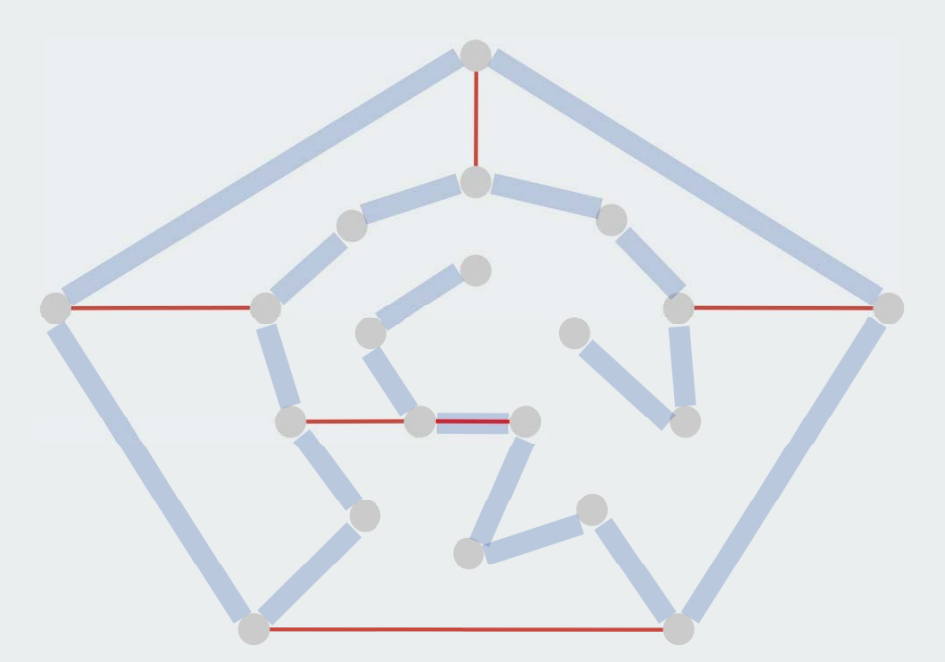

Remark. Euler path easy, but Hamilton path is NP-complete.

visit every edge exactly once

# Knight's Tour

Knight's tour. Find a sequence of moves for a knight so that, starting from any square, it visits every square on a chessboard exactly once.

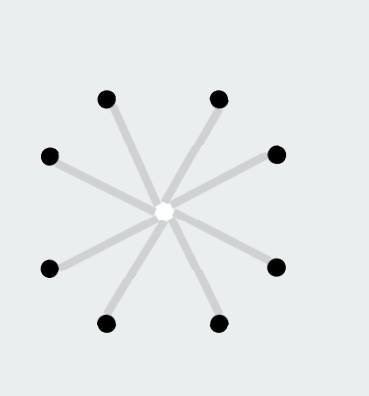

*legal knight moves a knight's tour*

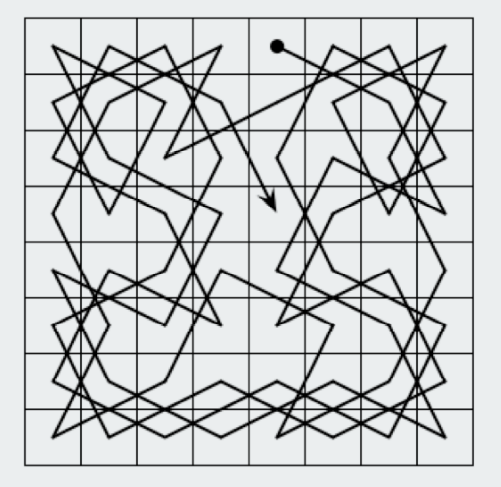

# Solution. Find a Hamilton path in knight's graph.

# Hamilton Path: Backtracking Solution

Backtracking solution. To find Hamilton path starting at **v**:

- Add **<sup>v</sup>** to current path.
- For each vertex **<sup>w</sup>** adjacent to **v**
	- find a simple path starting at **<sup>w</sup>** using all remaining vertices
- Remove **<sup>v</sup>** from current path.

How to implement? Add cleanup to DFS (!!)

## Hamilton Path: Java implementation

```
public class HamiltonPath
{
    private boolean[] marked;
   private int count;
    public HamiltonPath(Graph G)
    {
       marked = new boolean[G.V()];
      for (int v = 0; v < G.V(); v++)
 dfs(G, v, 
1);
      count = 0;
    }
    private void dfs(Graph G, int v, int depth)
    {
       marked[v] = true;
      if (depth == G.V()) count++; for (int w : G.adj(v))
          if (!marked[w]) dfs(G, w, depth+1);
      marked[v] = false;
   }
}
                                                           also need code to 
                                                            count solutions
                                                            (path length = V)
                              clean up
```
Easy exercise: Modify this code to find and print the longest path

#### The Longest Path

*Recorded by Dan Barrett in 1988 while a student at Johns Hopkins during a difficult algorithms final.* 

*Woh-oh-oh-oh, find the longest path! Woh-oh-oh-oh, find the longest path!*

*If you said P is NP tonight, There would still be papers left to write, I have a weakness, I'm addicted to completeness, And I keep searching for the longest path.*

*The algorithm I would like to see Is of polynomial degree, But it's elusive:Nobody has found conclusive Evidence that we can find a longest path.* *I have been hard working for so long. I swear it's right, and he marks it wrong. Some how I'll feel sorry when it's done: GPA 2.1 Is more than I hope for.*

*Garey, Johnson, Karp and other men (and women) Tried to make it order N log N. Am I a mad fool If I spend my life in grad school, Forever following the longest path?*

*Woh-oh-oh-oh, find the longest path! Woh-oh-oh-oh, find the longest path! Woh-oh-oh-oh, find the longest path.*